# **ColumnFooterAlignment**

The alignment of the column's footer.

## Usage

Set\_Property(OLECtrlEntID, "OLE.ColumnFooterAlignment[col]", OptionValue)

## Values

OptionValue can be set to one of the following valid options:

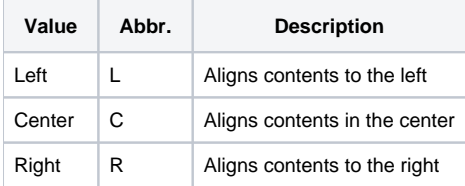

#### **Default**: Left

### Indices

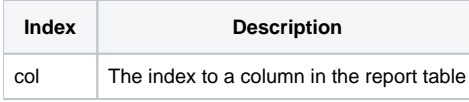

## Remarks

The ColumnFooterAlignment property determines the alignment of the column's footer. It does not affect the alignment of the column's header or data. For those, use [ColumnHeaderAlignment](https://wiki.srpcs.com/display/ReportTableControl/ColumnHeaderAlignment) or [ColumnAlignment](https://wiki.srpcs.com/display/ReportTableControl/ColumnAlignment) respectively.

## Example

```
// Center align the third column's footer 
Set_Property(@Window:".OLE_REPORTTABLE", "OLE.ColumnFooterAlignment[3]", "Center")
```
## See Also

[ColumnAlignment](https://wiki.srpcs.com/display/ReportTableControl/ColumnAlignment), [ColumnHeaderAlignment](https://wiki.srpcs.com/display/ReportTableControl/ColumnHeaderAlignment)